## 2020/8/19バージョンアップ コマースクリエイター切替済 運用-設定対比表 オンチャンコ アンサン あえる社フューチャーショップ発行

運用メニューで設定していた内容がバージョンアップ以降設定メニューで反映される場所の確認表です。<br>(チェックは構築途中の店舗様が構築メニューでどこまで設定したかを確認するためにご利用ください)

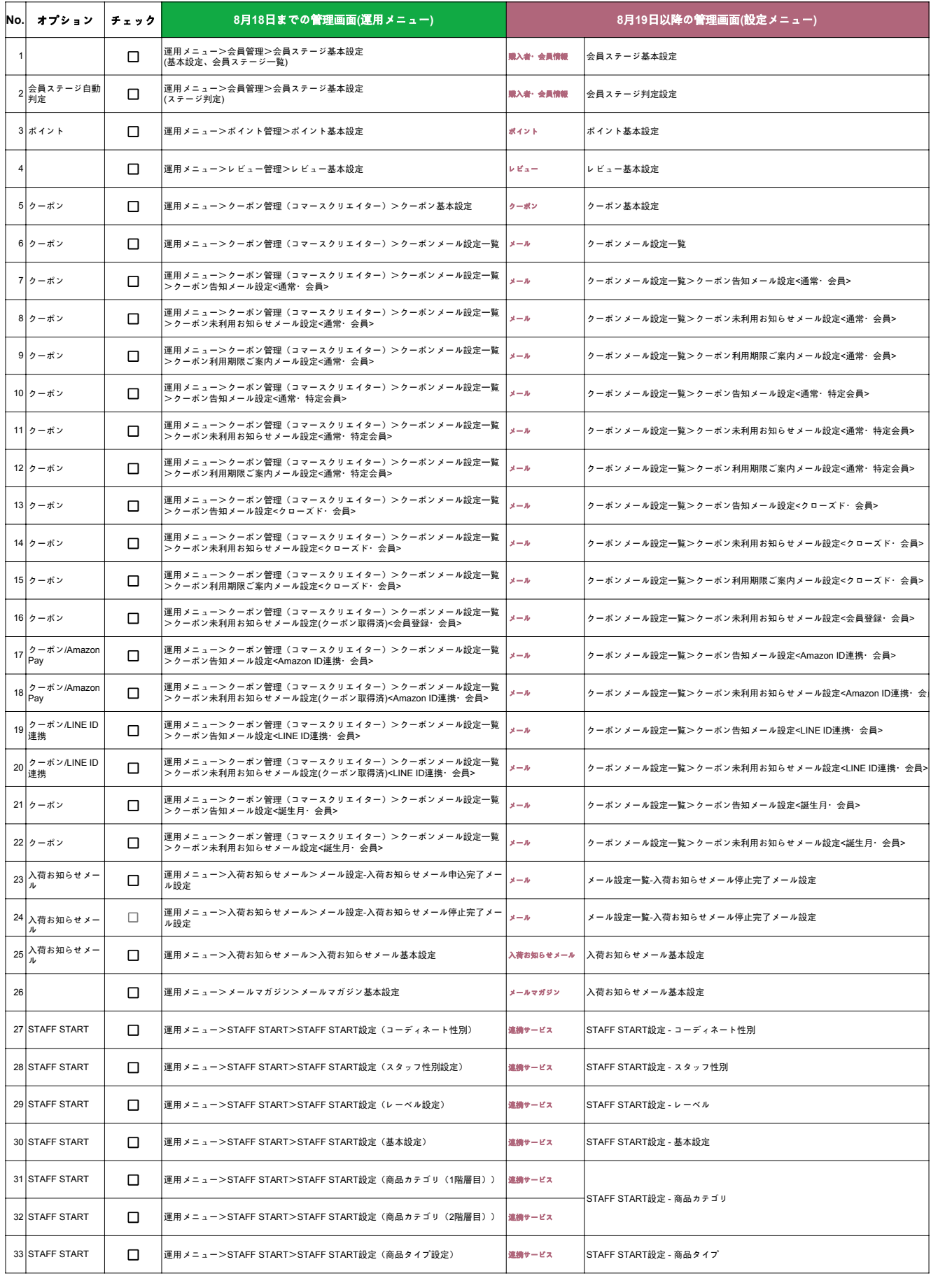

## 2020/8/19バージョンアップ コマースクリエイター切替済 運用-設定対比表

運用メニューで設定していた内容がバージョンアップ以降設定メニューで反映される場所の確認表です。<br>(チェックは構築途中の店舗様が構築メニューでどこまで設定したかを確認するためにご利用ください)

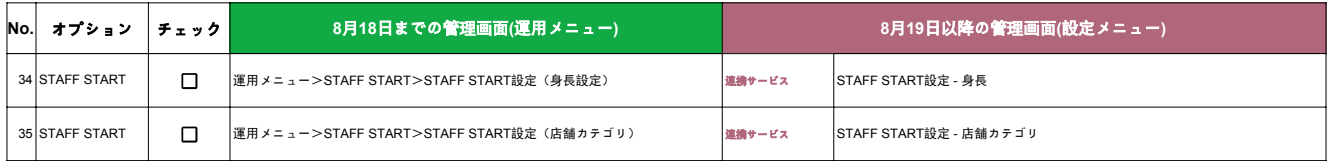